# **SMART PARKING 1.0**

# **PARKING VACANCY API 1.0**

## **SPECIFICATION**

# **PART I: CORE APIS**

# **VERSION: 1.0**

## **21.07.2016**

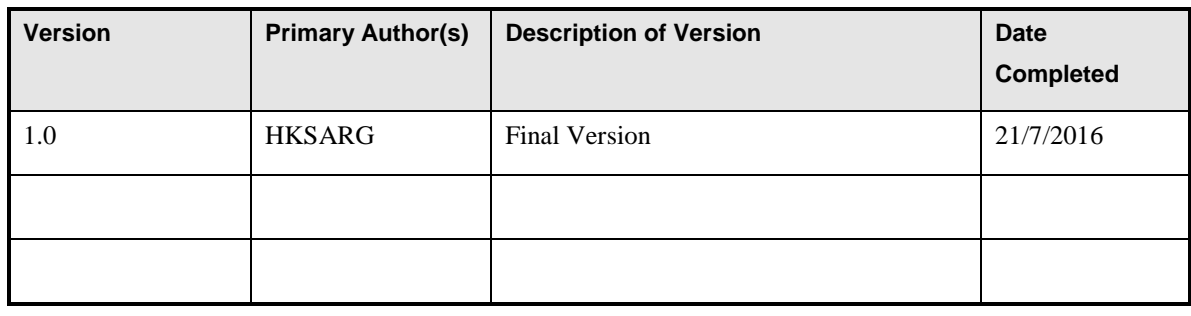

# **CONTENTS**

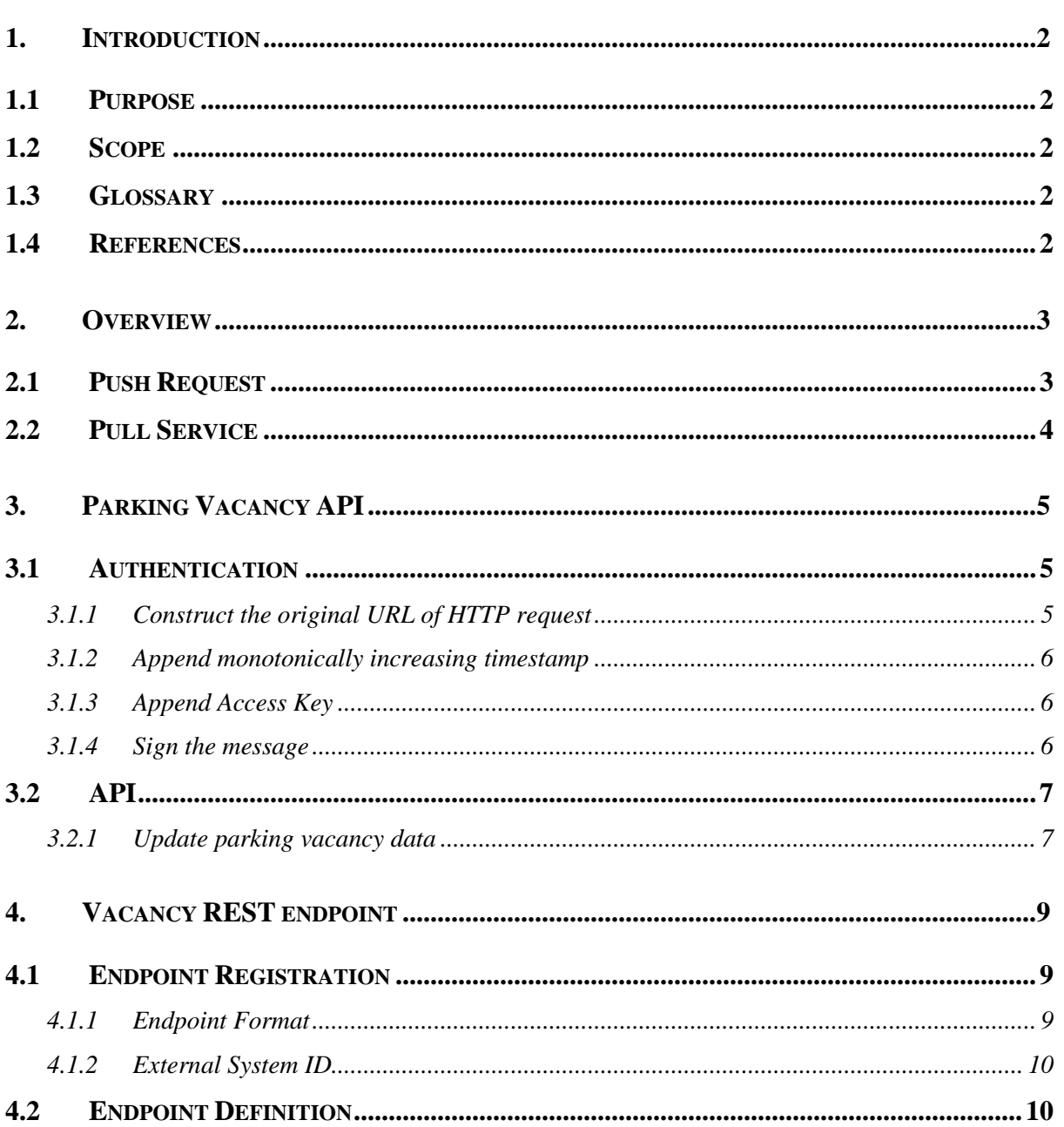

## **1. INTRODUCTION**

### **1.1 Purpose**

This document describes the Web Service APIs for uploading the parking vacancy data automatically to Smart Parking System and defines REST endpoint definition for external parties to invoke and implement.

## **1.2 Scope**

This document is related to the release of Smart Parking System 1.0.

## **1.3 Glossary**

- **Carpark Application**  The external application that keep traces of vacant parking space. It can be cashier operated computer terminal or an automatic vehicle counting system located at the entrance and exits.
- **Carpark Server**  The external server that is developed by carpark operators for collecting vacant parking space from different carparks in propriety way. It encapsulates parking vacancy data through REST endpoint defined by Smart Parking system.
- **Parking Server** The centralized server that collects parking vacancy data from different carpark servers and applications.
- **RESTful API** Web service APIs used for external applications to get and update parking vacancy data.

## **1.4 References**

- HMAC: Keyed-Hashing for Message Authentication <https://tools.ietf.org/html/rfc2104>
- The Use of HMAC-SHA-1-96 within ESP and AH <https://tools.ietf.org/html/rfc2404>
- Using HMAC-SHA-256, HMAC-SHA-384, and HMAC-SHA-512 with IPsec <https://tools.ietf.org/html/rfc4868>

## **2. OVERVIEW**

Smart Parking System is designed to facilitate driver to find vacant parking space in view to reducing the traffic congestion and pollution. Parking Server is the core component of the system to store, manage and disseminate the carpark information (e.g. location, opening hours, charges, etc.) including real-time parking vacancy data uploaded from carparks.

Parking server supports two internet-based communication methods for carpark to upload parking vacancy data. **Push Request** is initialized by carpark application while **Pull Service** is initialized by parking server.

## **2.1 Push Request**

Parking Vacancy API is a web service, which is primarily designed for proprietary carpark application sending vacancy data to parking server through the HTTP request directly. The details are described in Section 3. The carpark operators can randomly generate **Access Key** and **Access Secret** in our Administration Portal at [https://sps-op.pilotsmartke.gov.hk](https://sps-op.pilotsmartke.gov.hk/) for individual carpark. These pairs of access codes are used to sign the HTTP requests with HMAC-SHA256 for authentication purpose and ensure the message integrity. Figure 1 describes the flow on how the parking vacancy data is encapsulated in message and how to authenticate the incoming HTTP request.

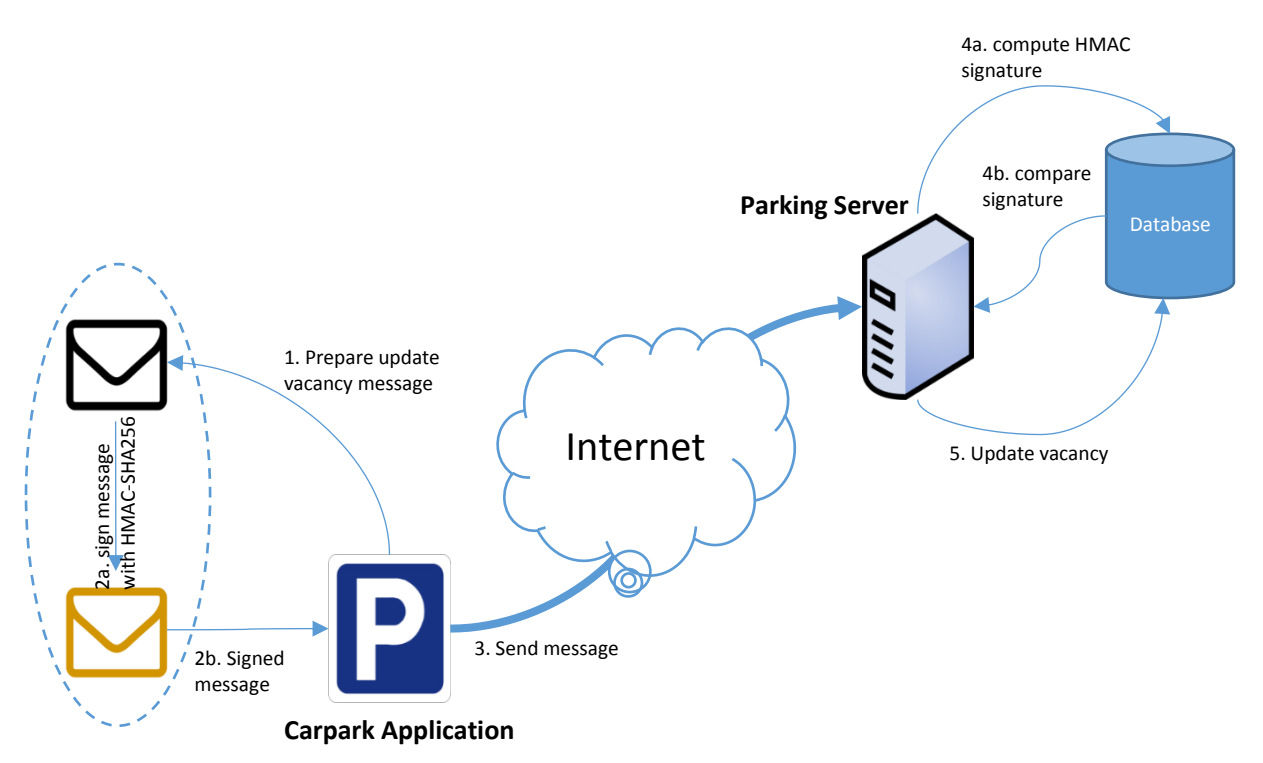

*Figure 1. Push Request message flows*

## **2.2 Pull Service**

Pull service is designed for the carpark operators who have owned carpark server to centralize the parking vacancy data from different carpark terminals. This service allows them aggregating all parking vacancy data from different carparks in batch and being pulled by parking server periodically. The technical details are described in Section 4. Figure 2 describes the flow on how the parking vacancy data are aggregated by carpark server and how the parking server pulls the vacancy data to parking server periodically.

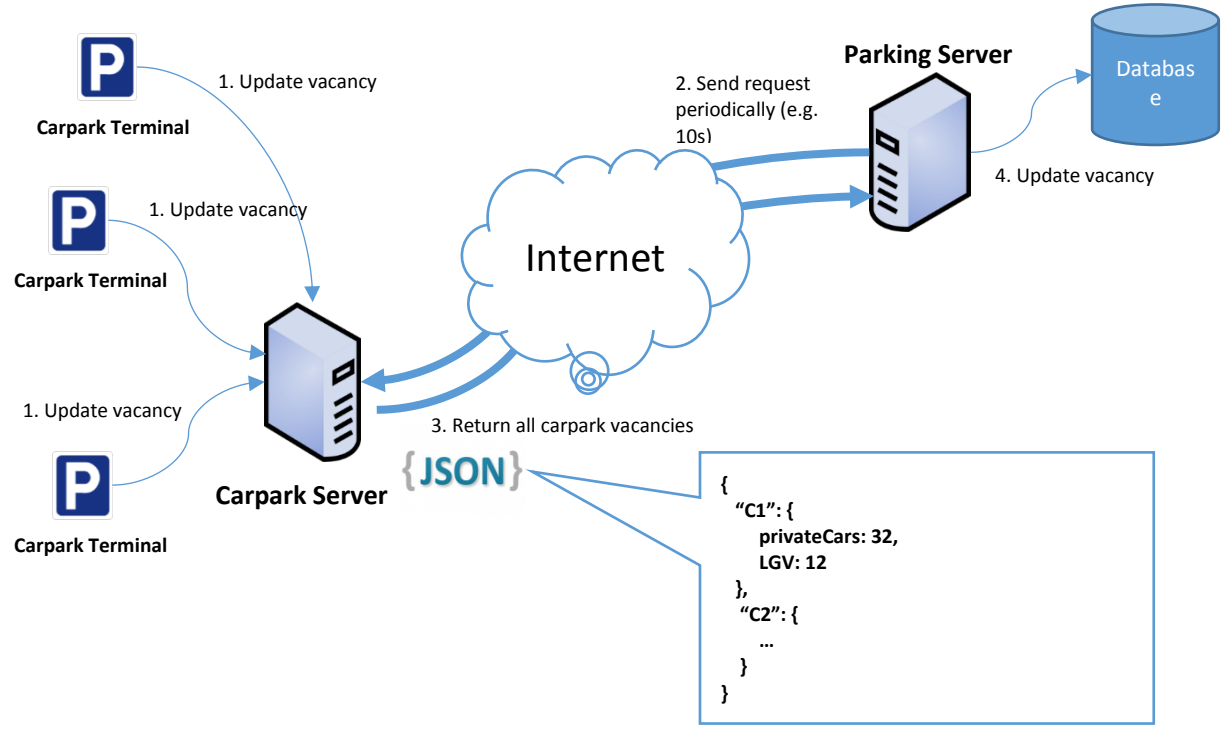

*Figure 2. Pull Service message flows*

# **3. PARKING VACANCY API**

Parking Vacancy API is a RESTful web service API designed for remote invocation.

**IMPORTANT NOTE!** The hostname of Parking Vacancy API [https://sps-api.pilotsmartke.gov.hk](https://52.76.81.105:28443/) maybe changed as time evolving. It is recommended that the hostname is configurable when implementing the API.

## **3.1 Authentication**

Parking server *would not* maintain sessions for HTTP requests from external party. External party must sign every HTTP request using HMAC-SHA256 signature with Access Secret. Once the HTTP request arrives to the parking server, the authentication manager will compute the signature using Access Secret looked-up from our database with the Access Key attached in the HTTP request. If the computed signature matches with the incoming signature from HTTP request, the parking server will accept the request for updating parking vacancy data. Otherwise, parking server would drop the request.

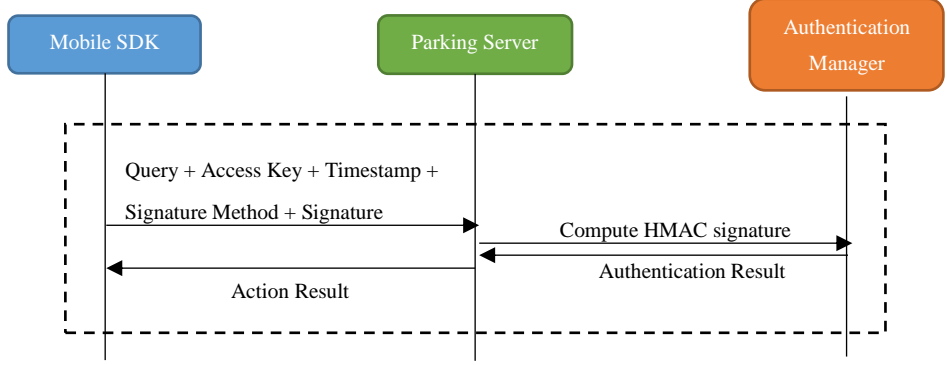

*Figure 3. HMAC-SHA256 signature workflow*

Though the HMAC-SHA256 signature method will prevent the Access Secret to be grabbed by malicious parties during transmission, they can perform a long run of an exhaustive brute-force attacks (i.e.  $10^{48}$  times) to hit the Access Secret. Thus, it is recommended to change Access Key and Secret regularly in our Administration Portal at [https://sps-op.pilotsmartke.gov.hk.](https://sps-op.pilotsmartke.gov.hk/)

### **3.1.1 Construct the original URL of HTTP request**

The original URL of HTTP request contains protocol, hostname, path and query parameters e.g. [https://sps-api.pilotsmartke.gov.hk/rest/updateVehicleVacancy?vehicleType=privateCar&vacancy=25.](https://52.76.81.105:28443/rest/updateVehicleVacancy?vehicleType=privateCar&vacancy=25)

Our system only supports lowercase "https" as protocol scheme.

### **3.1.2 Append monotonically increasing timestamp**

The HTTP request can be grabbed by malicious parties when sending over the Internet. They will attack our system by keep replaying the same HTTP request anytime. From view of this, the HTTP request shall append **timestamp** query parameter in the URL. For example:

### [https://sps](https://52.76.81.105:28443/rest/updateVehicleVacancy?vehicleType=privateCar&vacancy=25×tamp=1453284452796)[api.pilotsmartke.gov.hk/rest/updateVehicleVacancy?vehicleType=privateCar&vacancy=25](https://52.76.81.105:28443/rest/updateVehicleVacancy?vehicleType=privateCar&vacancy=25×tamp=1453284452796)**&timesta [mp=1453284452796](https://52.76.81.105:28443/rest/updateVehicleVacancy?vehicleType=privateCar&vacancy=25×tamp=1453284452796)**

The system clocks of carpark application are always assumed reasonably accurate and monotonically increasing. If any timestamp in HTTP request is **10 minutes** faster or slower than the system clock of our parking server, the system will drop the request directly. And the system will also drop any request if the timestamp is earlier than the last received timestamp of the same carpark in order to avoid out-of-order delivery of messages

### **3.1.3 Append Access Key**

All HTTP requests must carry the Access Key, which identifies the carpark's credential. When the message arrives to the parking server, the authentication manager will compute the signature using Access Secret looked-up from our database with the Access Key attached in the HTTP request. The Access Key must be specified in **accessKey** query parameter.

#### [https://sps-](https://52.76.81.105:28443/rest/updateVehicleVacancy?vehicleType=privateCar&vacancy=25×tamp=1453284452796&accessKey=e91c2afd007a1950f68f7b7b2347a0aa2a0ef3a4)

[api.pilotsmartke.gov.hk/rest/updateVehicleVacancy?vehicleType=privateCar&vacancy=25&timestam](https://52.76.81.105:28443/rest/updateVehicleVacancy?vehicleType=privateCar&vacancy=25×tamp=1453284452796&accessKey=e91c2afd007a1950f68f7b7b2347a0aa2a0ef3a4) p=1453284452796**[&accessKey=e91c2afd007a1950f68f7b7b2347a0aa2a0ef3a4](https://52.76.81.105:28443/rest/updateVehicleVacancy?vehicleType=privateCar&vacancy=25×tamp=1453284452796&accessKey=e91c2afd007a1950f68f7b7b2347a0aa2a0ef3a4)**

#### **3.1.4 Sign the message**

Once the URL string in the HTTP request is ready, it shall be signed with HMAC-SHA256. The signature method must be specified in **signatureMethod** query parameters. We currently only supported value is **sha256**, which represents HMAC-SHA256. We would explore to accept other signature method in future. The concatenated URL string becomes:

#### [https://sps-](https://52.76.81.105:28443/rest/updateVehicleVacancy?vehicleType=privateCar&vacancy=25×tamp=1453284452796&accessKey=e91c2afd007a1950f68f7b7b2347a0aa2a0ef3a4&signatureMethod=sha256&signature=406487c14877152abb34642dbd9bc5ea76f13efce731ea9d037cdac2fd344e20)

[api.pilotsmartke.gov.hk/rest/updateVehicleVacancy?vehicleType=privateCar&vacancy=25&timestam](https://52.76.81.105:28443/rest/updateVehicleVacancy?vehicleType=privateCar&vacancy=25×tamp=1453284452796&accessKey=e91c2afd007a1950f68f7b7b2347a0aa2a0ef3a4&signatureMethod=sha256&signature=406487c14877152abb34642dbd9bc5ea76f13efce731ea9d037cdac2fd344e20) [p=1453284452796&accessKey=e91c2afd007a1950f68f7b7b2347a0aa2a0ef3a4](https://52.76.81.105:28443/rest/updateVehicleVacancy?vehicleType=privateCar&vacancy=25×tamp=1453284452796&accessKey=e91c2afd007a1950f68f7b7b2347a0aa2a0ef3a4&signatureMethod=sha256&signature=406487c14877152abb34642dbd9bc5ea76f13efce731ea9d037cdac2fd344e20)**&signatureMethod=s [ha256](https://52.76.81.105:28443/rest/updateVehicleVacancy?vehicleType=privateCar&vacancy=25×tamp=1453284452796&accessKey=e91c2afd007a1950f68f7b7b2347a0aa2a0ef3a4&signatureMethod=sha256&signature=406487c14877152abb34642dbd9bc5ea76f13efce731ea9d037cdac2fd344e20)**

The URL string to be signed using HMAC is composed of original URL of the HTTP request, current timestamp, Access Key and signature method. By using this URL string to compute the signature with Access Secret and append the computed signature in **signature** query parameter. The final HTTP request becomes:

#### [https://sps-](https://52.76.81.105:28443/rest/updateVehicleVacancy?vehicleType=privateCar&vacancy=25×tamp=1453284452796&accessKey=e91c2afd007a1950f68f7b7b2347a0aa2a0ef3a4&signatureMethod=sha256&signature=406487c14877152abb34642dbd9bc5ea76f13efce731ea9d037cdac2fd344e20)

[api.pilotsmartke.gov.hk/rest/updateVehicleVacancy?vehicleType=privateCar&vacancy=25&timestam](https://52.76.81.105:28443/rest/updateVehicleVacancy?vehicleType=privateCar&vacancy=25×tamp=1453284452796&accessKey=e91c2afd007a1950f68f7b7b2347a0aa2a0ef3a4&signatureMethod=sha256&signature=406487c14877152abb34642dbd9bc5ea76f13efce731ea9d037cdac2fd344e20) [p=1453284452796&accessKey=e91c2afd007a1950f68f7b7b2347a0aa2a0ef3a4&signatureMethod=sh](https://52.76.81.105:28443/rest/updateVehicleVacancy?vehicleType=privateCar&vacancy=25×tamp=1453284452796&accessKey=e91c2afd007a1950f68f7b7b2347a0aa2a0ef3a4&signatureMethod=sha256&signature=406487c14877152abb34642dbd9bc5ea76f13efce731ea9d037cdac2fd344e20) a256**[&signature=406487c14877152abb34642dbd9bc5ea76f13efce731ea9d037cdac2fd344e20](https://52.76.81.105:28443/rest/updateVehicleVacancy?vehicleType=privateCar&vacancy=25×tamp=1453284452796&accessKey=e91c2afd007a1950f68f7b7b2347a0aa2a0ef3a4&signatureMethod=sha256&signature=406487c14877152abb34642dbd9bc5ea76f13efce731ea9d037cdac2fd344e20)**

### **3.2 API**

#### **3.2.1 Update parking vacancy data**

Update any parking vacancy data of various vehicle types including Private Car, Light/Heavy Good Vehicle, Coach and/or Motor Cycle.

#### **Resource URL:**

#### [https://sps-api.pilotsmartke.gov.hk/rest/updateVehicleVacancy](http://52.76.81.105:28080/rest/updateVehicleVacancy)

#### **Resource Information:**

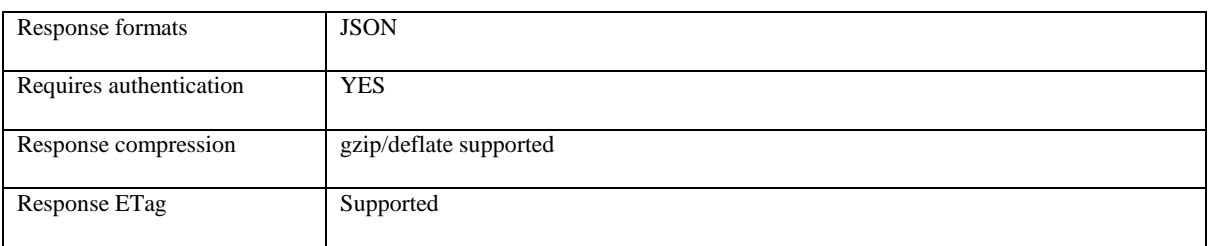

#### **Parameters:**

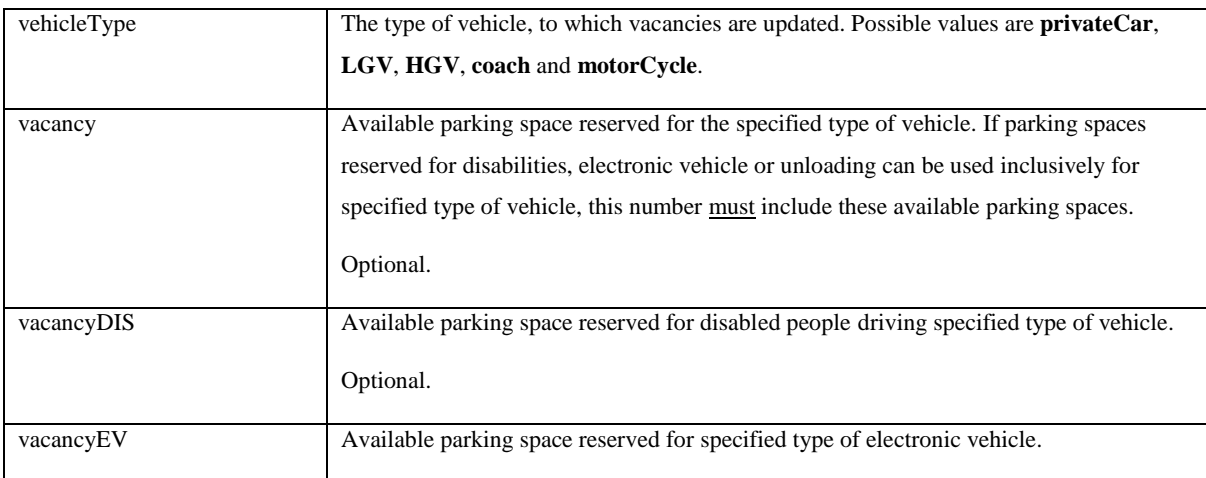

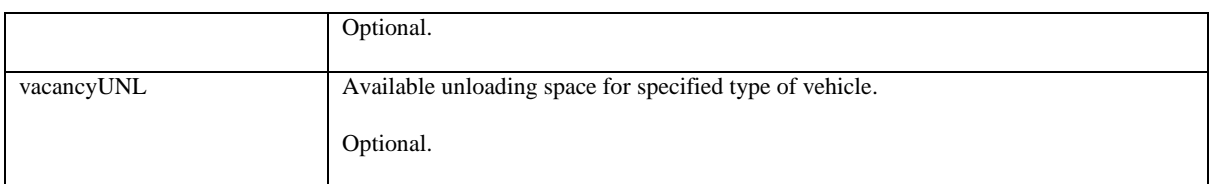

#### **Response:**

Return all parking vacancy data of this vehicle type.

#### **Example Request:**

[https://sps-](https://52.76.81.105:28443/rest/updateVehicleVacancy?vehicleType=privateCar&vacancy=25&vacancyEV=3×tamp=1453284452796&accessKey=e91c2afd007a1950f68f7b7b2347a0aa2a0ef3a4&signatureMethod=sha256&signature=406487c14877152abb34642dbd9bc5ea76f13efce731ea9d037cdac2fd344e20)

[api.pilotsmartke.gov.hk/rest/updateVehicleVacancy?vehicleType=privateCar&vacancy=25&vacancy](https://52.76.81.105:28443/rest/updateVehicleVacancy?vehicleType=privateCar&vacancy=25&vacancyEV=3×tamp=1453284452796&accessKey=e91c2afd007a1950f68f7b7b2347a0aa2a0ef3a4&signatureMethod=sha256&signature=406487c14877152abb34642dbd9bc5ea76f13efce731ea9d037cdac2fd344e20) [EV=3&timestamp=1453284452796&accessKey=e91c2afd007a1950f68f7b7b2347a0aa2a0ef3a4&sig](https://52.76.81.105:28443/rest/updateVehicleVacancy?vehicleType=privateCar&vacancy=25&vacancyEV=3×tamp=1453284452796&accessKey=e91c2afd007a1950f68f7b7b2347a0aa2a0ef3a4&signatureMethod=sha256&signature=406487c14877152abb34642dbd9bc5ea76f13efce731ea9d037cdac2fd344e20) [natureMethod=sha256&signature=406487c14877152abb34642dbd9bc5ea76f13efce731ea9d037cdac2](https://52.76.81.105:28443/rest/updateVehicleVacancy?vehicleType=privateCar&vacancy=25&vacancyEV=3×tamp=1453284452796&accessKey=e91c2afd007a1950f68f7b7b2347a0aa2a0ef3a4&signatureMethod=sha256&signature=406487c14877152abb34642dbd9bc5ea76f13efce731ea9d037cdac2fd344e20) [fd344e20](https://52.76.81.105:28443/rest/updateVehicleVacancy?vehicleType=privateCar&vacancy=25&vacancyEV=3×tamp=1453284452796&accessKey=e91c2afd007a1950f68f7b7b2347a0aa2a0ef3a4&signatureMethod=sha256&signature=406487c14877152abb34642dbd9bc5ea76f13efce731ea9d037cdac2fd344e20)

#### **Example Response:**

```
{
   "vacancy":25,
   "vacancyDIS":3,
   "vacancyEV":3,
   "vacancyUNL":3
}
```
# **4. VACANCY REST ENDPOINT**

The Vacancy REST endpoint defines the function that carpark server should implement. Parking server will call and retrieve latest parking vacancy data periodically from the carpark server.

## **4.1 Endpoint Registration**

### **4.1.1 Endpoint Format**

Carpark operator shall register the REST endpoint in Administration Portal at [https://sps](https://sps-op.pilotsmartke.gov.hk/)[op.pilotsmartke.gov.hk.](https://sps-op.pilotsmartke.gov.hk/) Parking server will retrieve the parking vacancy data based on the REST endpoint which is a URL formulated by hostname and request URI. For example, you host the service on server [www.example.com](http://www.example.com/) in relative path **/carpark/rest/getAllVacancies.jsp**. The complete endpoint is [http://www.example.com/carpark/rest/getAllVacancies.jsp.](http://www.example.com/carpark/rest/getAllVacancies.jsp) Our system support both **http://** or **https://** protocols in the REST endpoint.

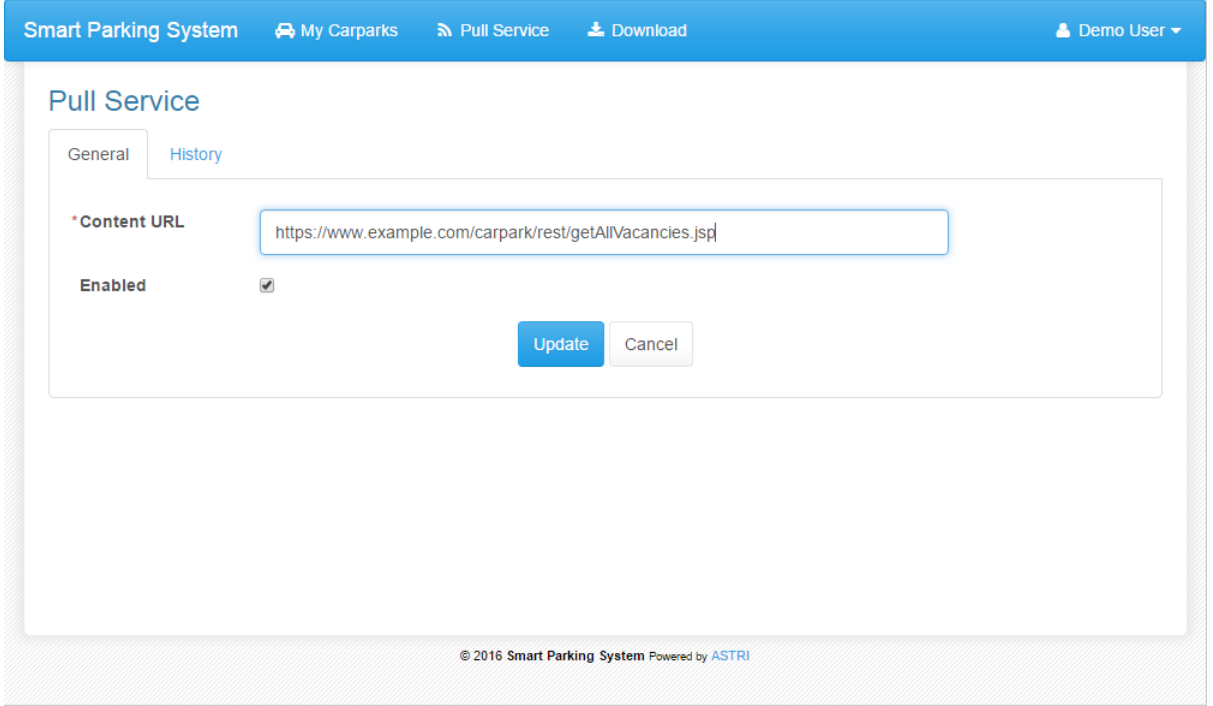

*Figure 4. REST Endpoint registration*

Our Parking server will use a fixed IP address to send HTTP POST requests. For security reason, carpark operators shall restrict the HTTP POST request from our fixed IP address only or assign an authentication token in the REST Endpoint URL. (You may request us to provide the fixed IP address)

### **4.1.2 External ID**

Each carpark should have a unique identifier namely, **External ID** for identification purpose. The carpark operators should specify the External ID in Administration Portal The system will update the parking vacancy data according to the corresponding External ID.

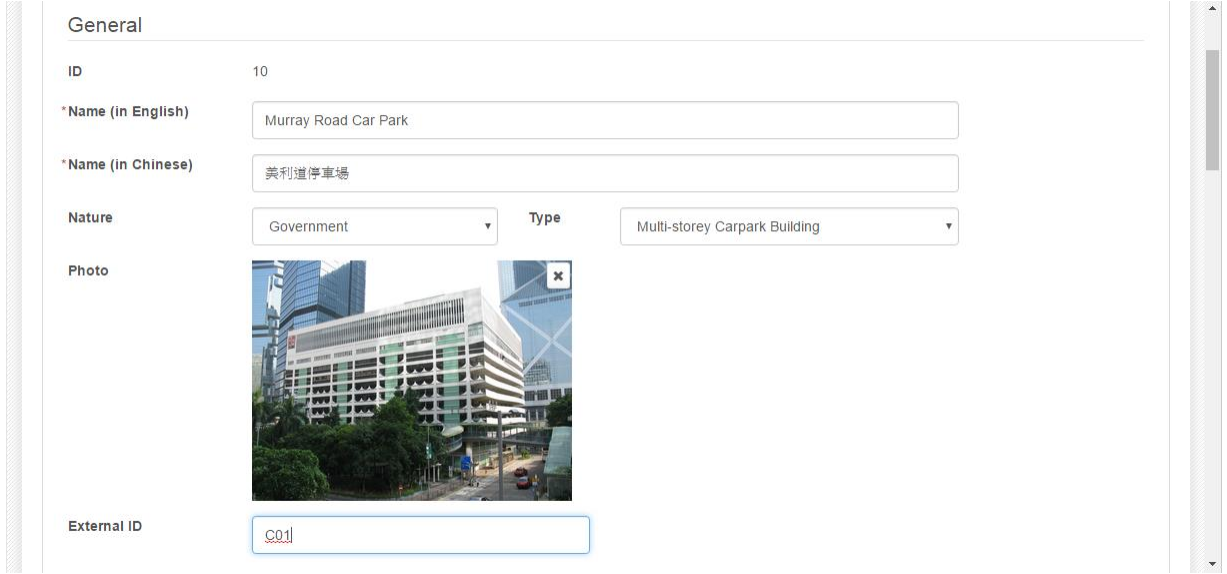

*Figure 5. Binding external ID to carpark*

## **4.2 Endpoint Definition**

The purpose of this REST endpoint is to get the all carpark vacancy data managed by the carpark operator.

#### **Resource Information:**

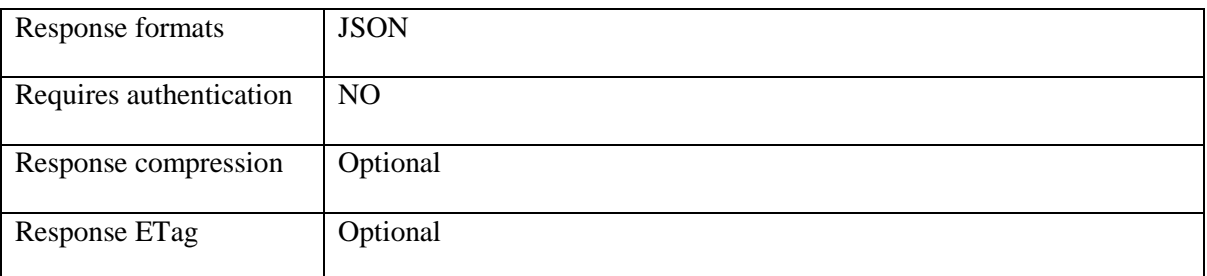

#### **Parameters:**

None.

#### **Response:**

The response is key value pairs of external carpark ID and all parking vacancy data reserved for any, disabilities, electronic vehicle or unloading of **FIVE** vehicle types including Private Car, Light/Heavy Good Vehicle, Coach and Motor Cycle.

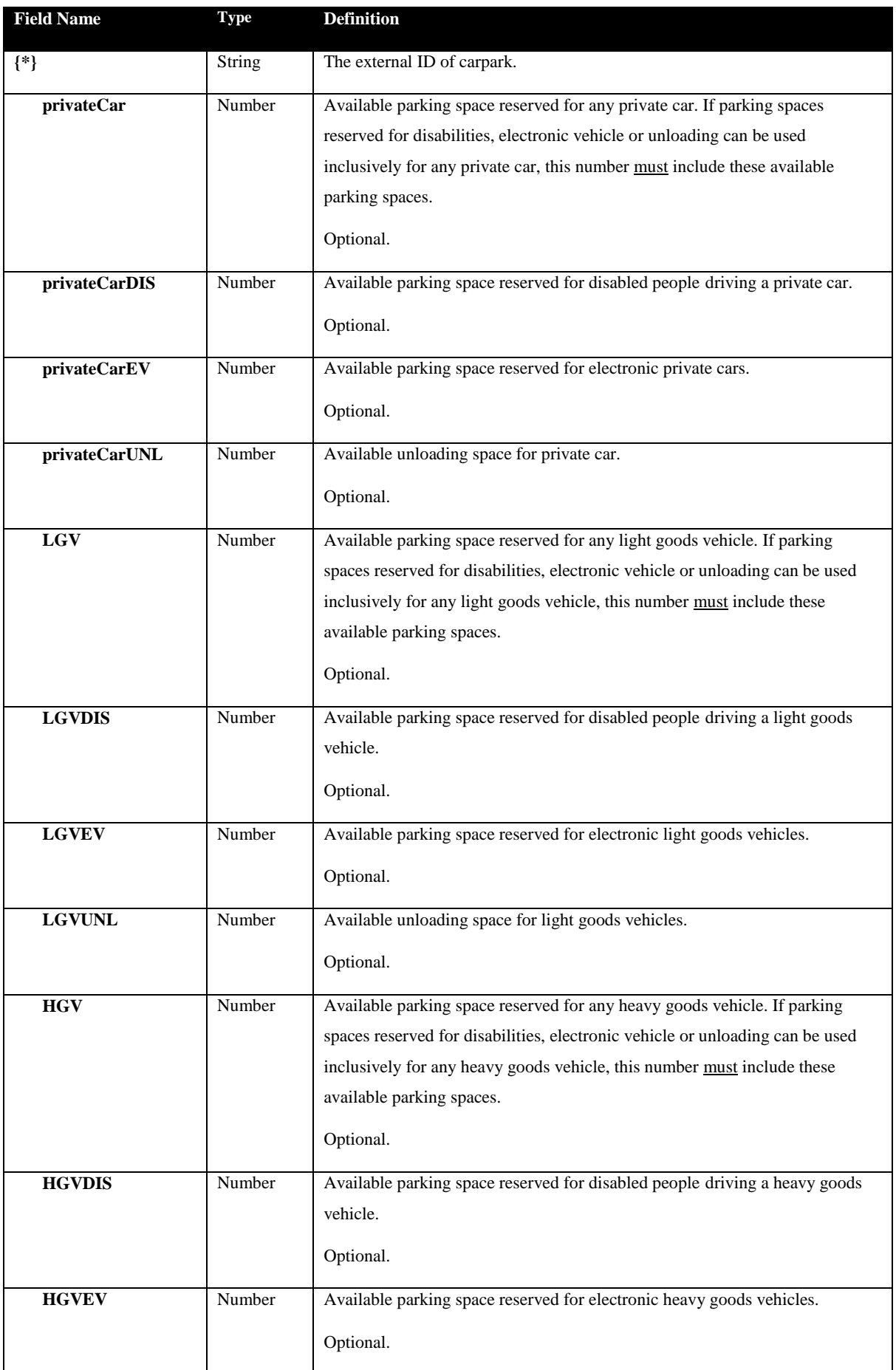

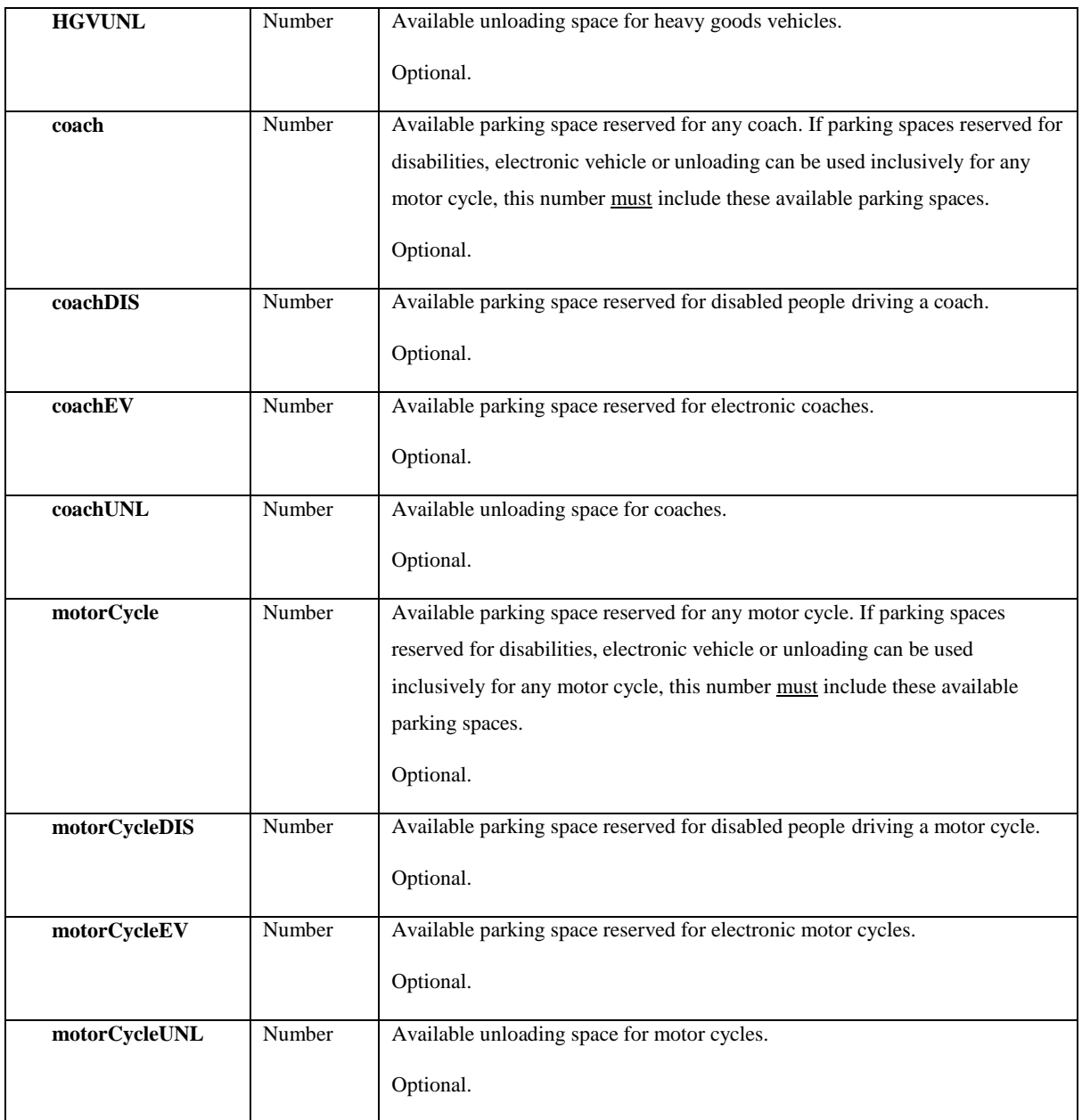

#### **Example Request:**

<http://www.example.com/carpark/rest/getAllVacancies>

#### **Example Response:**

```
{
   "C01": {
      "privateCar":2,
       "privateCarDIS":2,
       "privateCarEV":2
   },
```

```
"C02": {
      "privateCar":2,
      "privateCarEV":2,
       "LGV":0,
       "LGVEV":0,
       "motorCycle":0,
       "motorCycleEV":0
   },
   "C03": {
       "LGV":0,
       "LGVEV":0
   }
}
```